# **Chapitre 2 : Instructions conditionnelles**

*ALGORITHMIQUE (ALSD)*

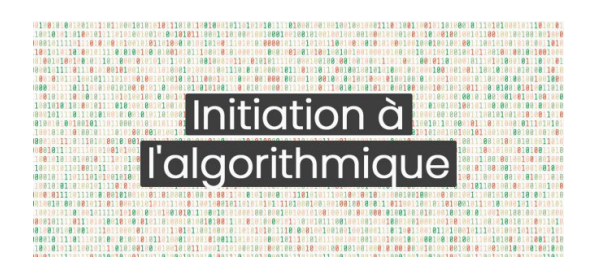

Préparé par Dr. BOUCHEBBAH Fatah *UNIVERSITÉ DE BÉJAIA FACULTÉ DES SCIENCES EXACTES DÉPARTEMENT D'INFORMATIQUE*

> Version 4 Octobre 2022

# Table des matières

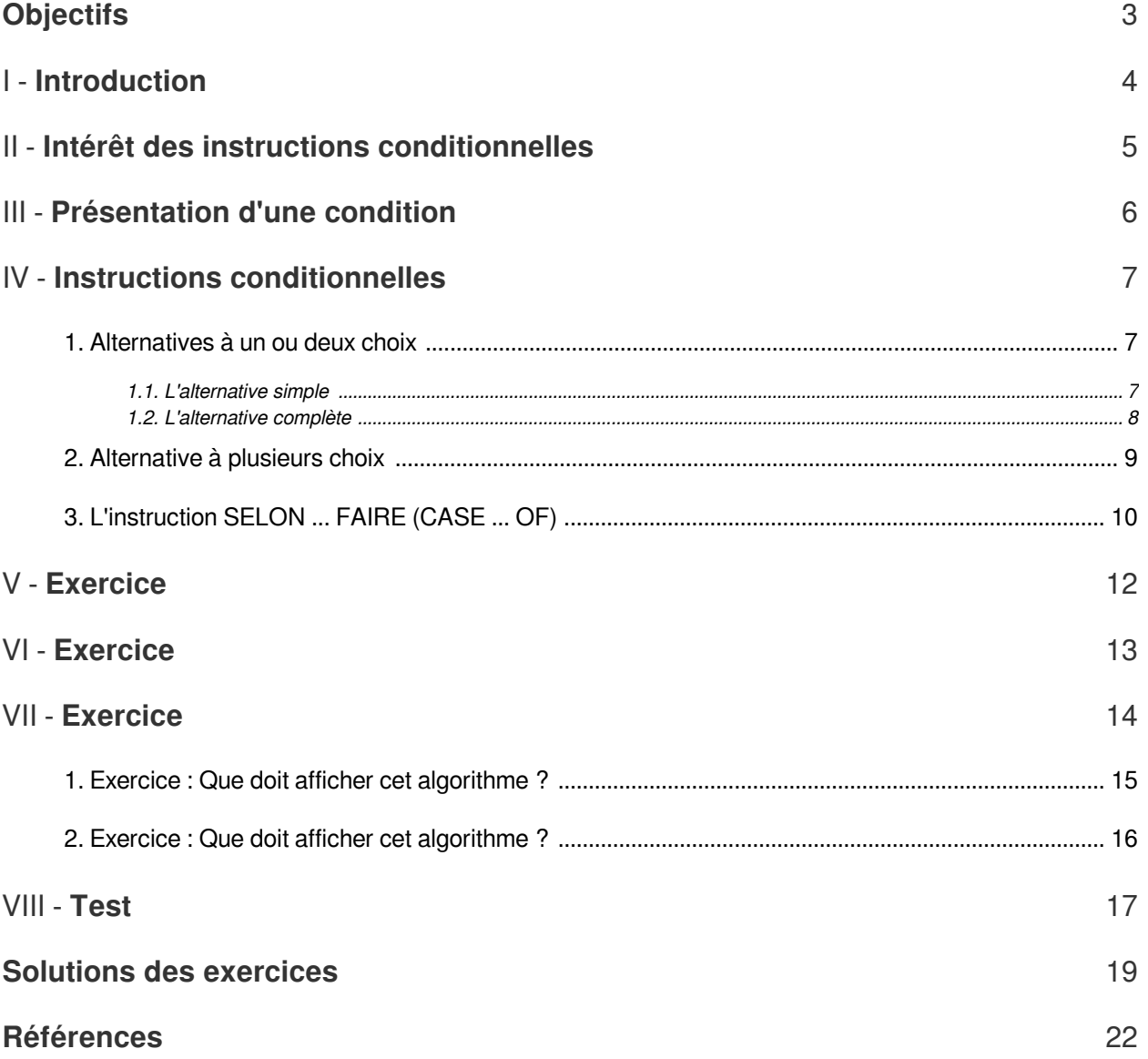

# <span id="page-2-0"></span>**Objectifs**

A l'issue de ce chapitre, vous serez capable de :

- Définir une condition.
- Différencier entre les divers types d'alternatives.
- Employer efficacement les branchements conditionnels dans un algorithme.

**Bank Administration** 

# <span id="page-3-0"></span>**Introduction**

 $\mathcal{L}$ 

 $\blacksquare$ 

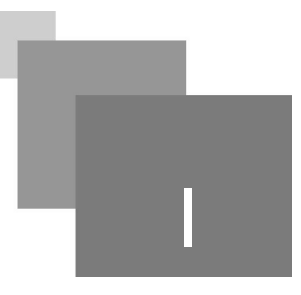

L'ordre dans lequel les instructions sont arrangées dans un algorithme est très important. Car, ces instructions sont effectuées une à une suivant l'ordre dans lequel elles y figurent. Cela veut dire, une instruction d'un algorithme ne peut être effectuée qu'après avoir effectué l'instruction qui lui est précédente, si elle existe. Mais parfois, certaines situations exigent qu'une ou plusieurs instructions soient négligées (ignorées ou sautées) dans une séquence d'instructions. Ce traitement est possible grâce aux instructions conditionnelles.

Ce chapitre porte sur les différentes instructions conditionnelles existantes. De ce fait, chaque instruction est décrite tout en donnant sa syntaxe, sa représentation en organigramme, et un exemple illustratif de son utilisation.

# II

# <span id="page-4-0"></span>**Intérêt des instructions conditionnelles**

Pour illustrer l'importance des instructions conditionnelles, nous donnons l'algorithme ci-dessous qui calcule l'inverse d'un nombre :

```
1 ALGORITHME Inverse ;
2 VAR nombre : Réel ;
3 DÉBUT
4 ÉCRIRE ('Donner un nombre : ') ;
5 LIRE (nombre) ;
6 ÉCRIRE ('L'inverse du nombre : ', nombre, 'est : ', 1/nombre) ;
7 FIN.
```
Le programme associé à cet algorithme causera une fin anormale si le nombre tapé est nul (zéro). Dans cet exemple, l'ordinateur ne doit calculer l'inverse d'un nombre sauf si ce nombre n'est pas nul.

Les instructions de base vues jusqu'à présent : l'affectation, la lecture et l'écriture ne peuvent pas répondre à ce besoin, ce sont des instructions impératives.

Donc, nous avons besoins de nouvelles instructions, qui peuvent gérer de telles situations, qui sont *les instructions conditionnelles*.

**The Contract Contract** 

 $\mathcal{M}$ 

# <span id="page-5-0"></span>**Présentation d'une condition** III

Une condition est une expression logique de relation ou booléenne. De ce fait, une condition retourne toujours un résultat de type Booléen (Vrai ou Faux)<sup>[p.22](#page-21-1)</sup> <sup>3</sup> .

#### P *Remarque : Enchaînement d'opérateurs de comparaison*

 $\mathcal{L}$ 

En algorithmique, une condition ne peut par avoir 2 opérateurs de comparaison (>, <,  $\geq$ ,  $\leq$ , =,  $\neq$ ) enchaînés. Par exemple, la condition (4<a<8) est incorrecte. Car, la première condition simple (4<a) donne un booléen que nous comparons à un entier avec l'opérateur inférieur (<). La forme algorithmique correcte de la condition est : (a>4) et (a<8).

# <span id="page-6-0"></span>**Instructions conditionnelles**

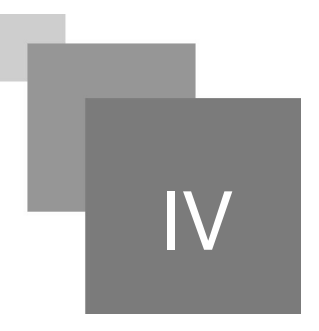

Les instructions de contrôle utilisées en algorithmique se divisent en 2 grandes catégories : les instructions conditionnelles et les instructions de bouclage. Les instructions conditionnelles permettent de choisir entre des traitements différents, et les instructions de bouclage sont utilisées pour répéter plusieurs fois un même traitement. Dans cette section, nous détaillons l'ensemble des instructions conditionnelles existantes.

# <span id="page-6-1"></span>1. Alternatives à un ou deux choix

Ces instructions conditionnelles se basent sur la réalisation d'une seule condition pour choisir le traitement à exécuter. Elles peuvent prendre deux formes, à savoir : l'alternative simple, ou l'alternative complète.

## <span id="page-6-2"></span>1.1. L'alternative simple

L'alternative simple (appelée aussi *instruction conditionnelle SI ... ALORS*) est une instruction que nous utilisons lorsque nous voulons effectuer un traitement spécifique si une condition est vraie, et ne rien faire si la condition est fausse. Souvent la condition utilisée dans l'instruction SI ... ALORS est de comparaison.

 $\mathbb{R}^n$ 

 $\mathcal{L}_{\mathcal{A}}$ 

## *Syntaxe : L'instruction SI ... ALORS*

La syntaxe algorithmique de cette instruction est<sup>[p.22](#page-21-2)</sup>  $\dot{\phi}$ :

```
1 SI (condition) ALORS
2 Traitement ;
3 FIN SI ;
```
#### En langage C :

```
1 if (condition)
2 {
3 Traitement ;
4 }
  F<br>Caracter<br>i
```
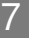

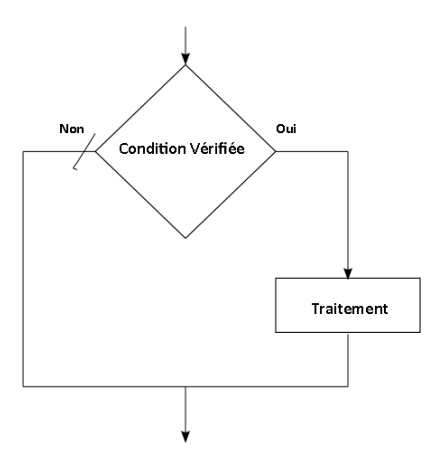

*Organigramme de alternative simple.*

#### *Exemple : La valeur absolue d'un entier*

Écrire un algorithme qui calcule la valeur absolue d'un entier.

```
1 ALGORITHME valeur_absolue;
2 VAR Nombre : Entier ;
3 DÉBUT 
4 LIRE (nombre) ;
5 SI (nombre < 0) ALORS
6 nombre \leq - (nombre) ;
7 FIN SI;
8 ÉCRIRE ('La valeur absolue est', nombre) ;
9 FIN.
```
#### *Exemple : L'inverse d'un nombre : algorithme plus complet*

Améliorer l'algorithme "Inverse" pour prendre en considération le cas de la division par zero.

```
1 ALGORITHME InverseComplet ;
2 VAR nombre: Réel ;
3 DÉBUT
 4 ÉCRIRE ('Donner un nombre') ;
5 LIRE (nombre) ;
6 SI (nombre <> 0) ALORS
7 ÉCRIRE ('L'inverse du nombre : ', nombre, ' est : ', 1/nombre) ;
8 FIN Si ;
9 SI (nombre = 0) ALORS
10 ÉCRIRE ('le nombre tapé est nul') ;
11 FIN Si ;
12 FIN.
  F<br>ICAN<br>DAVD
```
## <span id="page-7-0"></span>1.2. L'alternative complète

 $\mathbb{R}^2$ 

 $\sim 10$ 

 $\sim 1$ 

L'alternative complète (également appelée *instruction conditionnelle SI ... ALORS ... SINON*) exprime un choix entre deux traitements : Traitement 1 et Traitement 2. Lorsque la condition de l'instruction est satisfaite (retourne VRAI), nous effectuons directement Traitement 1. Lorsque la condition n'est pas satisfaite (retourne FAUX), nous ignorons Traitement 1 et nous effectuons Traitement 2.

**La syntaxe algorithmique de l'instruction est donnée comme suit<sup>[p.22](#page-21-2)</sup><sup>5</sup> :** 

1 SI (condition) ALORS 2 Traitement 1; 3 SINON 4 Traitement 2 ; 5 FIN SI ;

En langage C :

1 if (condition) 2 { 3 Traitement 1 ; 4 }else 5 { 6 Traitement 2 ; 7 }

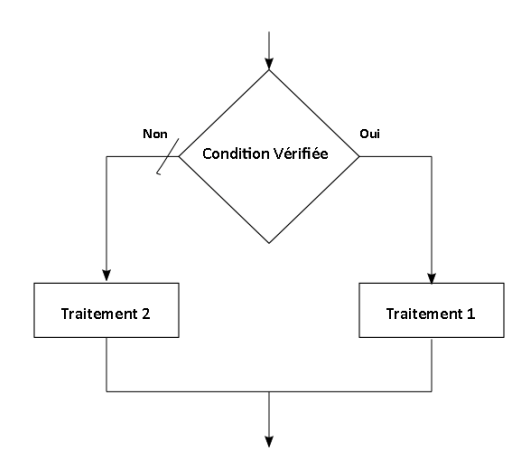

*Organigramme de l'alternative complète.*

## *Exemple : L'inverse d'un nombre avec l'alternative complète*

Écrire un algorithme qui calcule l'inverse d'un nombre en utilisant l'alternative complète.

```
1 ALGORITHME InverseAltcomp; 
2 VAR nombre : Réel ; 
3 DÉBUT
4 LIRE (nombre) ;
5 SI (nombre <> 0) ALORS
6 ÉCRIRE ('L'inverse du nombre : ', nombre, ' est : ', 1/nombre) ;
7 SINON
8 ÉCRIRE ('le nombre introduit est nul') ;
9 FIN SI ;
10 FIN.
  SSF TO AVD
```
# <span id="page-8-0"></span>2. Alternative à plusieurs choix

Dans le cas d'un choix multiple, il est possible d'imbriquer plusieurs instructions conditionnelles simples ou complètes pour former une structure plus complexe capable de supporter le nombre de

**The Committee** 

 $\sim$ 

choix à faire.

## *Exemple : L'observation selon la moyenne d'un étudiant*

Écrire un algorithme qui lit la moyenne d'un étudiant et lui affiche une observation. L'observation est :

- Admis si la moyenne est supérieure ou égale à10.
- Racheté si la moyenne est strictement inférieure à10 et supérieure ou égale à 9.5.
- Ajourné si la moyenne est strictement inférieure à 9.5.

```
1 ALGORITHME Observation ;
2 VAR Moyenne : Réel ;
 3 DÉBUT
4 LIRE (Moyenne);
5 SI (Moyenne >= 10) ALORS 
6 ÉCRIRE ('Admis'); 
7 SINON
8 SI (Moyenne >= 9.5) ALORS
9 ÉCRIRE ('Racheté');
10 SINON
11 ÉCRIRE ('Ajourné');
12 FIN SI ;
13 FIN SI ;
14 FIN.
```
# <span id="page-9-0"></span>3. L'instruction SELON ... FAIRE (CASE ... OF)

Cette instruction conditionnelle est appelée aussi condition à choix sélectif. Car, elle sélectionne entre plusieurs choix à la fois, et non entre deux choix alternatifs. La particularité de cette instruction est l'utilisation d'une expression arithmétique, contrairement aux instructions précédentes qui utilisent une ou plusieurs conditions.

## *Syntaxe : L'instruction SELON ... FAIRE*

La syntaxe algorithmique de l'instruction SELON ... FAIRE est comme suit<sup>[p.22](#page-21-3)</sup> *≎* :

```
1 SELON (expression) FAIRE
2 CAS C1 : Traitement 1 ;
3 CAS C2 : Traitement 2 ;
4 CAS C3 : Traitement 3 ;
5 ...
6 CAS CN : Traitement N ;
7 CAS AUTRE Traitement (N+1) ;
8 FIN SELON ;
```
En langage C :

```
1 switch (expression) 
2 {
3 case C1 : Traitement 1 ; break; 
4 case C2 : Traitement 2 ; break; 
5 case C3 : Traitement 3 ; break; 
6 ...
7 case CN : Traitement N ; break;
```
 $\mathcal{L}$ 

m.

**A** 

 $\mathbb{R}^2$ 

```
8 default : Traitement (N+1) ;
9 END;
```
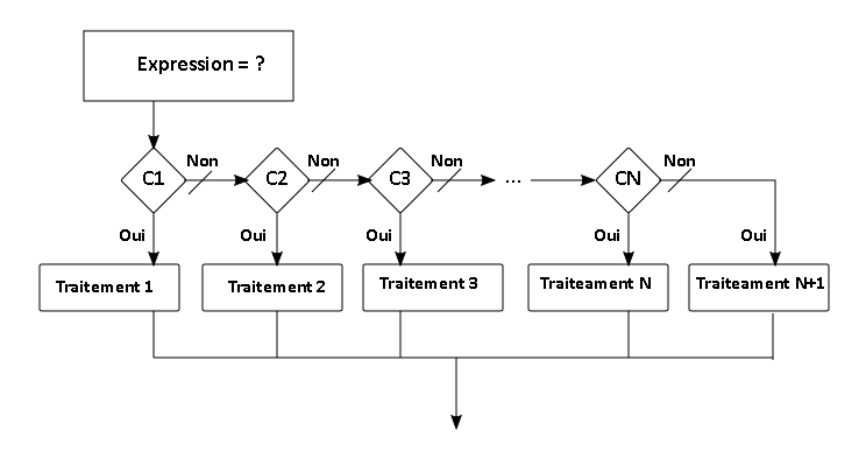

*Organigramme de l'instruction conditionnelle SELON ... FAIRE.*

**The Committee of the Committee** 

## *Exemple : Le nombre de jours d'un mois*

Écrire un algorithme qui affiche le nombre de jours d'un mois donné par l'utilisateur.

```
1 ALGORITHME jours_mois ;
 2 VAR mois : Entier ; 
 3 DÉBUT
4 ÉCRIRE ('De quel mois s'agit-il?');
5 LIRE (mois) ;
6 SELON (mois) FAIRE
7 CAS 1 , 3 , 5 , 7 , 8 , 10 , 12 : ÉCRIRE ('Nombre de jours : 31' ) ;
8 CAS 4 , 6 , 9 , 11 : ÉCRIRE ('Nombre de jours : 30') ; 
9 CAS 2 : ÉCRIRE ('Nombre de jours : 28 ou 29') ; 
10 CAS AUTRE ÉCRIRE ('Ce mois n'existe pas') ;
11 FIN SELON ;
12 FIN. 
   ヒロ A D D D D
```
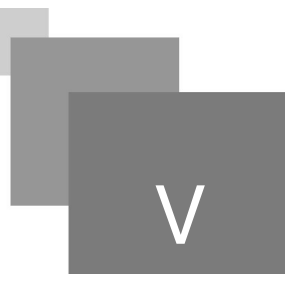

*[[solution](#page-18-1)* n°1*[\*]* [p.19](#page-18-1)*]*

<span id="page-11-0"></span>Ordonner les mots suivants pour reconstruire la syntaxe correcte d'une instruction conditionnelle.

the control and

 $\mathcal{A}$ 

M

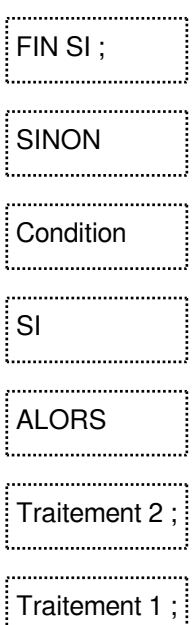

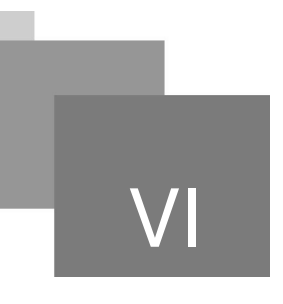

*[\[solution](#page-18-2)* n°2*[\*]* [p.19](#page-18-2)*]*

The Committee of the

 $\sim 10$ 

W

<span id="page-12-0"></span>Ordonner les mots suivants pour reconstruire la syntaxe correcte d'une instruction conditionnelle.

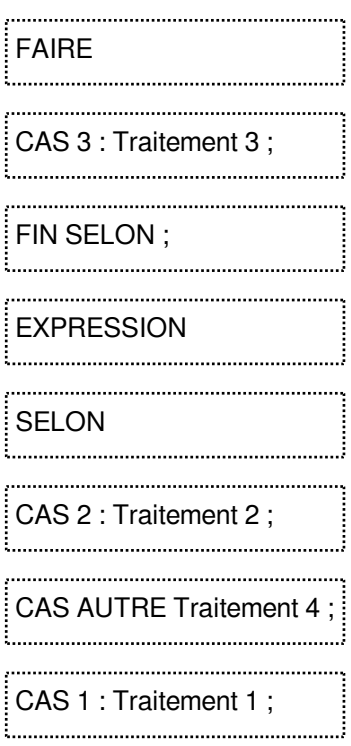

All control of the

 $\mathcal{L}_{\mathcal{A}}$ 

 $\mathcal{A}$ 

W

<span id="page-13-0"></span>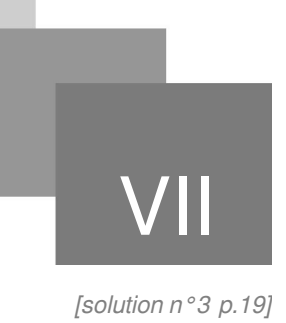

# <span id="page-14-0"></span>0. Exercice : Que doit afficher cet algorithme ?

```
ALGORITHME Alg1 ;
VAR
X, Y : Entier ;
DÉBUT
X \leftarrow 3 ;
Y \leftarrow 2 ;
SI (X<Y) ALORS
ÉCRIRE (Y, ' est supérieur à', X) ;
SINON
SI (Y > 0) ALORS
ÉCRIRE (Y,' est strictement positif') ;
SINON
ÉCRIRE (Y,' est inférieur ou égale à 0') ;
FIN SI ;
FIN SI ;
FIN.
```
# <span id="page-15-0"></span>0. Exercice : Que doit afficher cet algorithme ?

ALGORITHME Alg2 ;

```
VAR
X, Y : Entier ;
DÉBUT
X \leftarrow 3 ;
Y \leftarrow 2 ;
SELON (X+Y-1) FAIRE
CAS 3 : ÉCRIRE ('Premier CAS') ;
CAS 5 : ÉCRIRE ('Deuxième CAS') ;
CAS 7 : ÉCRIRE ('Troisième CAS') ;
CAS AUTRE ÉCRIRE ('CAS AUTRE') ;
FIN SELON ;
```
 $\mathcal{A}^{\mathcal{A}}$  .

**College** 

 $\blacksquare$ 

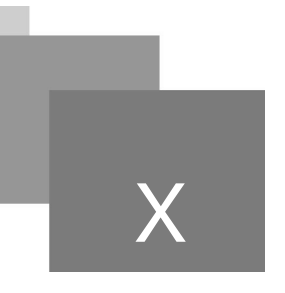

# <span id="page-16-0"></span>**Test**

<span id="page-16-2"></span>**Exercice** 

<span id="page-16-1"></span>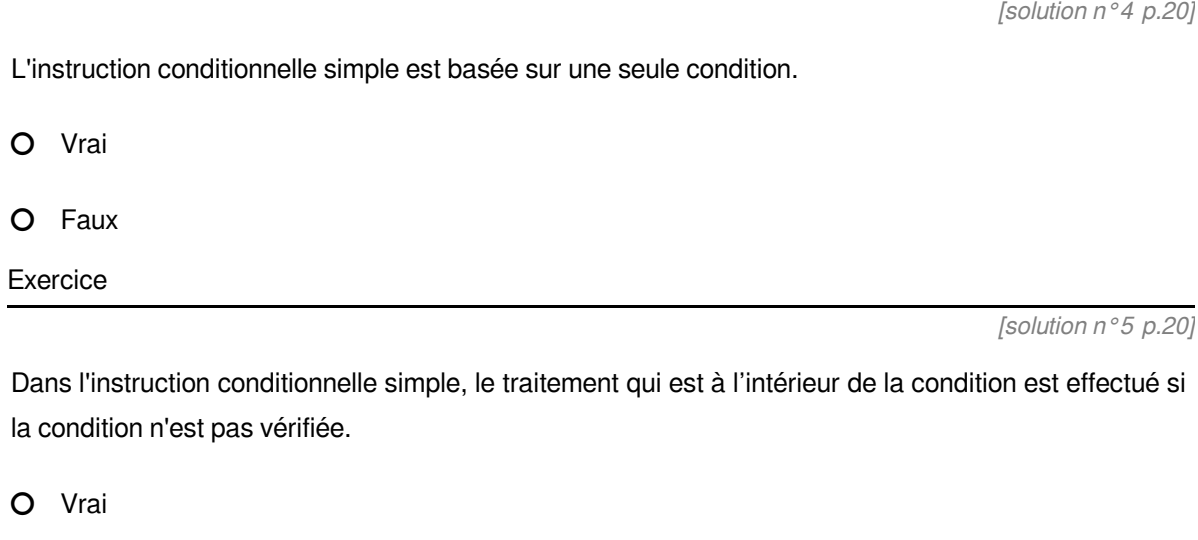

O Faux

<span id="page-16-3"></span>**Exercice** 

*[\[solution](#page-20-0)* n°6*[\*]* [p.21](#page-20-0)*]*

L'instruction conditionnelle complète impose un choix entre deux traitements différents en se basant sur trois conditions.

**Bank Administration** 

H

O Vrai

O Faux

<span id="page-17-1"></span>Un étudiant a écrit la condition 3<X<6. Son enseignant lui a dit que cette condition est mal formée.

Selon vous, quelle est (sont) la (les) forme (s) correcte (s) de la condition parmi les conditions cidessous :

- $\Box$  (3<X) ou <6
- $\Box$  3<X et X<6
- $\Box$  (3<X) ou (X<6)
- $\Box$  (3<X) et (X<6)
- $\Box$  (X > 3) et (X < 6)

#### <span id="page-17-0"></span>**Exercice**

*[[solution](#page-20-2)* n°8*[\*]* [p.21](#page-20-2)*]*

Quelle est (sont) la (les) affirmation (s) correcte (s) concernant l'instruction conditionnelle SELON ... FAIRE parmi les conditions ci-dessous :

- Elle est basée sur une condition.
- Elle est basée sur une expression.

 $\bar{\mu}$ 

 $\sim$ 

- Elle sélectionne entre plusieurs choix à la fois.
- $\Box$  Elle sélectionne entre deux choix alternatifs.
- Elle peut être imbriquée dans une instruction conditionnelle simple ou complète.

# <span id="page-18-0"></span>**Solutions des exercices**

## <span id="page-18-1"></span>> **Solution** n°1 and Exercice p. [12](#page-11-0)

Ordonner les mots suivants pour reconstruire la syntaxe correcte d'une instruction conditionnelle.

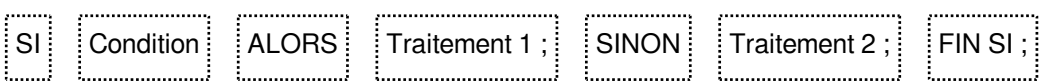

## <span id="page-18-2"></span>> **Solution** n°2 network is the set of the set of the set of the set of the set of the set of the set of the set of the set of the set of the set of the set of the set of the set of the set of the set of the set of the set

Ordonner les mots suivants pour reconstruire la syntaxe correcte d'une instruction conditionnelle.

**Contract Contract** 

 $\sim$  10

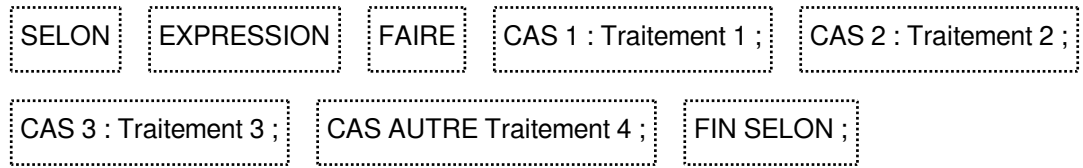

## <span id="page-18-3"></span>> **Solution** n°3 **Exercice p. [14](#page-13-0)**

Exercice : Que doit afficher cet algorithme ?

ALGORITHME Alg1 ; VAR X, Y : Entier ; DÉBUT  $X \leftarrow 3$ ;  $Y \leftarrow 2$  ; SI (X<Y) ALORS ÉCRIRE (Y, ' est supérieur à', X) ; SINON SI (Y > 0) ALORS

Solutions des exercices

```
ÉCRIRE (Y,' est strictement positif') ;
SINON
ÉCRIRE (Y,' est inférieur ou égale à 0') ;
FIN SI ;
FIN SI ;
FIN.
2 est strictement positif
Exercice : Que doit afficher cet algorithme ?
ALGORITHME Alg2 ;
VAR
X, Y : Entier ;
DÉBUT
X \leftarrow 3 ;
Y \leftarrow 2 ;
SELON (X+Y-1) FAIRE
CAS 3 : ÉCRIRE ('Premier CAS') ;
CAS 5 : ÉCRIRE ('Deuxième CAS') ;
CAS 7 : ÉCRIRE ('Troisième CAS') ;
CAS AUTRE ÉCRIRE ('CAS AUTRE') ;
FIN SELON ;
CAS AUTRE
```
## <span id="page-19-0"></span>> **Solution** n°4 **Exercice p. [17](#page-16-2)**

L'instruction conditionnelle simple est basée sur une seule condition.

**O** Vrai

O Faux

# <span id="page-19-1"></span>> **Solution** n°5 **Exercice p. [17](#page-16-1)**

 $\mathcal{H}^{\pm}$  .

 $\sim$  10  $\,$ 

п

Dans l'instruction conditionnelle simple, le traitement qui est à l'intérieur de la condition est effectué si la condition n'est pas vérifiée.

HU.

O Vrai

**O** Faux

## <span id="page-20-0"></span>> Solution n°6 and Exercice p. [17](#page-16-3)

L'instruction conditionnelle complète impose un choix entre deux traitements différents en se basant sur trois conditions.

Vrai

**<sup>O</sup>** Faux

## <span id="page-20-1"></span>> **Solution** n°7 **Exercice p. [18](#page-17-1)**

Un étudiant a écrit la condition 3<X<6. Son enseignant lui a dit que cette condition est mal formée.

Selon vous, quelle est (sont) la (les) forme (s) correcte (s) de la condition parmi les conditions ci-dessous :

- $\Box$  (3<X) ou <6
- $\Box$  3<X et X<6
- $\Box$  (3<X) ou (X<6)
- $\bullet$  (3<X) et (X<6)
- $\bullet$  (X > 3) et (X < 6)

## <span id="page-20-2"></span>> **Solution** n°8 network is the set of the set of the set of the set of the set of the set of the set of the set of the set of the set of the set of the set of the set of the set of the set of the set of the set of the set

Quelle est (sont) la (les) affirmation (s) correcte (s) concernant l'instruction conditionnelle SELON ... FAIRE parmi les conditions ci-dessous :

**The Common** 

**Contract Contract** 

 $\sim$ 

- Elle est basée sur une condition.
- Elle est basée sur une expression.
- $\triangleright$  Elle sélectionne entre plusieurs choix à la fois.
- Elle sélectionne entre deux choix alternatifs.
- Elle peut être imbriquée dans une instruction conditionnelle simple ou complète.

# <span id="page-21-0"></span>**Références**

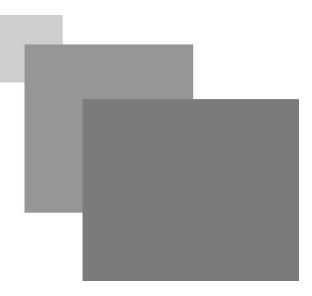

#### *1*

L. Baba-Hamed, S. Hocine. Algorithmique et structures de données : Cours et exercices avec solutions. Office des Publications Universitaires, 2006

#### *2*

M. C. Belaid. Algorithmique et programmation en Pascal, cours, exercices et travaux pratique avec corrigés. Edition Les Pages Bleues, 2004.

#### <span id="page-21-2"></span>*3*

M. C. Belaid. Algorithme et programmation en Pascal. Edition les pages bleus, 2006.

#### <span id="page-21-3"></span>*4*

T. H. Cormen, C. E. Leiserson, R. L. Rivest, and C. Stein. Algorithmique : Cours avec 957 exercices et 158 problèmes. Édition DUNOD, 3ème édition, 2010.

#### *5*

J. Courtin. Initiation à l'algorithmique et aux structures de données. Edition DUNOD, 1998.

#### <span id="page-21-1"></span>*6*

M. Divay. Algorithmes et structures de données génériques. Edition Dunod, 2004.

 $\mathcal{L}$ 

*7* L. Goldschlager and A. Lister. Informatique et algorithmique. InterEditions. 1986.

#### *8*

https://9alami.info/cours-informatique/liste-des-modules/lecon1-notion-dalgorithme (Consulté le 09/03 /2021)

#### *9*

https://www.youtube.com/playlist?list=PL2aehqZh72Lumvy4tSekr6Rzcgwn15MLI (Consulté le 05/04 /2021)